# Programmation Logique et Par Contraintes Avancée Cours 8 – Optimisation

Ralf Treinen

Université Paris Cité UFR Informatique Institut de Recherche en Informatique Fondamentale

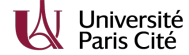

treinen@irif.fr

27 février 2024

<span id="page-0-0"></span>Programmation Logique et Par Contraintes Avancée Cours 8 – Optimisation [Branch-and-Bound](#page-4-0)

### Exemple : retour à la photo de groupe

- ▶ Le nombre de préférences satisfaites fait partie de la solution (nécessaire pour comparer deux solutions).
- ▶ Ordre entre solutions : comparer le nombre de préférences satisfaites.

Programmation Logique et Par Contraintes Avancée Cours 8 – Optimisation Branch-and-Bound

### Optimisation par « Branch And Bound »

- $\blacktriangleright$  En français : Séparation et évaluation.
- ▶ On lance une machine de recherche spécialisée avec deux arguments :
	- 1. le script,
	- 2. une procédure qui propage le fait que le deuxième paramètre est meilleure solution que le premier paramètre.
- ▶ La machine va chercher une solution du script qui est optimale (ici : maximale).
- $\triangleright$  Chaque fois qu'une solution X est trouvée, on relance la recherche avec la contrainte supplémentaire que la solution doit être meilleure que X.
- ▶ Fonction SearchBest
- ▶ Procédure ExploreBest

Programmation Logique et Par Contraintes Avancée Cours 8 – Optimisation Branch-and-Bound

### Exemples (photo-bb.oz) I

### **declare**

```
proc {RevisedPhoto Root}
  Persons = [betty chris donald fred gary mary paul]
  Prefs = [betty#gary betty#mary chris#betty chris#gary
            fred#mary fred#donald paul#fred paul#donald]
  Alignment = {FD.record alignment Persons 1#{Length Persons}}
  Satisfaction = {FD.int 0#{Length Prefs}}
  fun {Satisfied P#Q}
      {FD.reified.distance Alignment.P Alignment.Q '=:' 1}
  end
in
  Root = r(satisfaction: Satisfaction
            alignment: Alignment)
   {FD.distinct Alignment}
   {FD.sum {Map Prefs Satisfied} '=:' Satisfaction}
```
Alignment.fred <: Alignment.betty % symmetries

{FD.distribute ff Alignment}

Programmation Logique et Par Contraintes Avancée Cours 8 – Optimisation Branch-and-Bound

### Exemples (photo-bb.oz) II

#### **end**

#### **declare**

**proc** {PhotoOrder Old New} % propagator for "New is better than Old" Old.satisfaction <: New.satisfaction

#### **end**

{ExploreBest RevisedPhoto PhotoOrder}

{Browse {SearchBest RevisedPhoto PhotoOrder}}

Programmation Logique et Par Contraintes Avancée Cours 8 – Optimisation Branch-and-Bound

### Exemples (photo-bb-wrong1.oz) I

#### **declare**

**proc** {RevisedPhoto Root} Persons = [betty chris donald fred gary mary paul] Prefs = [betty#gary betty#mary chris#betty chris#gary fred#mary fred#donald paul#fred paul#donald] Alignment = {FD.record alignment Persons 1#{Length Persons}} Satisfaction = {FD.int 0#{Length Prefs}} **fun** {Satisfied P#Q} {FD.reified.distance Alignment.P Alignment.Q '=:' 1} **end in** Root = r(satisfaction: Satisfaction alignment: Alignment) {FD.distinct Alignment} {FD.sum {Map Prefs Satisfied} '=:' Satisfaction}

Alignment.fred <: Alignment.betty % symmetries {FD.distribute ff Alignment}

Programmation Logique et Par Contraintes Avancée Cours 8 – Optimisation [Branch-and-Bound](#page-0-0)

### Exemples (photo-bb-wrong1.oz) II

#### **end**

% this is wrong : syntax error (instruction expected) **declare proc** {PhotoOrder Old New} % propagator for "New is better than Old" Old.satisfaction < New.satisfaction

#### **end**

{ExploreBest RevisedPhoto PhotoOrder}

{Browse {SearchBest RevisedPhoto PhotoOrder}}

Programmation Logique et Par Contraintes Avancée Cours 8 – Optimisation Branch-and-Bound

### Exemples (photo-bb-wrong2.oz) I

#### **declare**

**proc** {RevisedPhoto Root} Persons = [betty chris donald fred gary mary paul] Prefs = [betty#gary betty#mary chris#betty chris#gary fred#mary fred#donald paul#fred paul#donald] Alignment = {FD.record alignment Persons 1#{Length Persons}} Satisfaction = {FD.int 0#{Length Prefs}} **fun** {Satisfied P#Q} {FD.reified.distance Alignment.P Alignment.Q '=:' 1} **end in** Root = r(satisfaction: Satisfaction alignment: Alignment)

{FD.distinct Alignment} {FD.sum {Map Prefs Satisfied} '=:' Satisfaction} Alignment.fred <: Alignment.betty % symmetries {FD.distribute ff Alignment}

Programmation Logique et Par Contraintes Avancée Cours 8 – Optimisation Branch-and-Bound

### Exemples (photo-bb-wrong2.oz) II

#### **end**

% this is bad : we need a better propagator here % compare the number of nodes in the search tree !

### **declare**

**proc** {PhotoOrder Old New}

% propagator for "New is better than Old" **if** Old.satisfaction >= New.satisfaction **then fail end end**

{ExploreBest RevisedPhoto PhotoOrder}

{Browse {SearchBest RevisedPhoto PhotoOrder}}

#### Programmation Logique et Par Contraintes Avancée Cours 8 – Optimisation Branch-and-Bound

### Using Branch and Bound

- ▶ Il est important que la "comparaison" de deux solutions est faite par un propagateur qui propage la contrainte que la deuxième solution est meilleure que la première.
- ▶ De cette façon on profite de la propagation pour reduire l'espace de recherche, au lieu d'énumerer bêtement toutes les possibilités.

Programmation Logique et Par Contraintes Avancée Cours 8 – Optimisation [Branch-and-Bound](#page-0-0)

### Exemples (bb-propagation.oz) I

% this example shows how Branch-And-Bound profits from propagation : % after injecting R>0, progagation yields R>=3, etc.

#### **declare**

```
proc {Script S}
```
#### D R

**in**

D::0#7 R::0#20

S=sol(d:D r:R)  $R = : 3*D$ 

{FD.distribute ff [D]}

### **end**

**proc** {Compare Old New}

### Old.r <: New.r

**end**

{ExploreBest Script Compare}

Programmation Logique et Par Contraintes Avancée Cours 8 – Optimisation  $\mathsf{L}_{\text{Optimisation locale}}$ 

### Autres techniques d'optimisation : Recherche locale

- ▶ On part d'une solution qu'on cherche à améliorer.
- ▶ Pour toute affectation il y a une notion de voisinage, et une fonction de mesure.
- ▶ Tant que possible on passe d'un point au meilleur de ses voisins (Hill Climbing).
- ▶ Il est possible qu'on reste bloqué sur un optimum local.

Programmation Logique et Par Contraintes Avancée Cours 8 – Optimisation  $\mathsf{L}_{\text{Optimisation locale}}$ 

# Recherche locale : exemple

 $\blacktriangleright$  Problème de *n* dames  $(n = 5)$ 

- ▶ Chaque variable correpond à une ligne du damier, sa valeur sera la colonne dans laquelle se trouve la dame de cette ligne.
- ▶ On cherche à minimiser le nombre de paires de dames qui se menacent.
- ▶ Les voisins d'une affectations sont obtenues en échangeant deux lignes.

Programmation Logique et Par Contraintes Avancée Cours 8 – Optimisation  $\mathsf{L}_{\text{Optimisation locale}}$ 

# Recherche locale : exemple

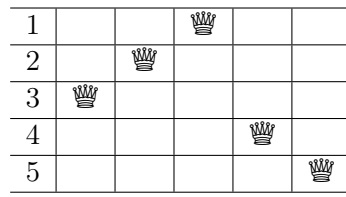

Coût : 6. Échanger lignes 2 et 3.

Programmation Logique et Par Contraintes Avancée Cours 8 – Optimisation  $\mathsf{L}_{\text{Optimisation locale}}$  $\mathsf{L}_{\text{Optimisation locale}}$  $\mathsf{L}_{\text{Optimisation locale}}$ 

# Recherche locale : exemple

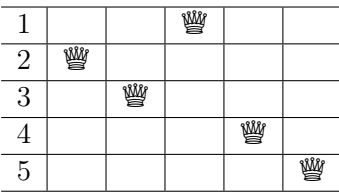

Coût : 2. Échanger lignes 2 et 5.

Programmation Logique et Par Contraintes Avancée Cours 8 – Optimisation  $\mathsf{L}_{\text{Optimisation locale}}$ 

# Recherche locale : exemple

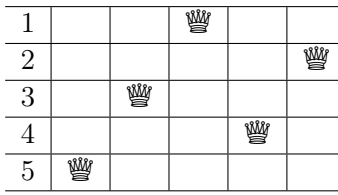

Coût : 0. Minimum atteint (local et global).

Programmation Logique et Par Contraintes Avancée Cours 8 – Optimisation  $\mathsf{L}_{\text{Optimisation locale}}$ 

### Recherche locale : exemple

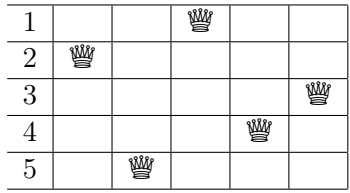

Coût : 2. Minimum local, mais pas global.

Programmation Logique et Par Contraintes Avancée Cours 8 – Optimisation Simulated Annealing

### Autres techniques : Simulated Annealing

- ▶ Annealing en français : recuit. C'est un procédé en métallurgie pour améliorer une certaine propriété (la ductilité) d'un métal, par chauffage et puis refroidissement contrôlé.
- ▶ Simulated Annealing : technique probabiliste pour trouver un optimum approximatif d'un problème difficile, inspirée du recuit de la métallurgie.
- ▶ Cette technique (ou des autres techniques probabilistes) est utile quand le problème est très complexe mais quand il est suffisant de trouver une solution qui est presque aussi bien qu'une solution théoriquement optimale.

<span id="page-4-0"></span>Programmation Logique et Par Contraintes Avancée Cours 8 – Optimisation [Simulated Annealing](#page-0-0)

### Simulated Annealing

- ▶ Recherche locale : à chaque moment on passe à un voisin avec une certaine probabilité qui dépend :
	- ▶ de si le voisin est meilleur ou pire que l'état actuel,
	- ▶ la "température" (qui décroît avec le temps).
- ▶ En particulier il est possible d'aller vers un voisin qui est moins bien mais avec une probabilité qui décroît avec le temps.
- ▶ En plus possibilité de revenir à un état précédent avec une certaine probabilité.